## Caddy Crack (2022)

# Download

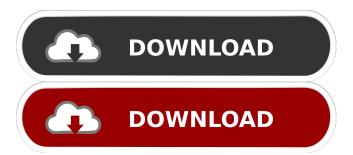

#### **Caddy Crack**

Caddy is a vector based program that can be used to design objects and drawings in a wide range of applications. From games, applications, consoles, posters and business cards, Caddy gives you the freedom to create custom artwork at your own pace. In Caddy, you draw with a virtual pen. Caddy gives you many kinds of tools to shape your line and change colours. With Caddy you can easily edit objects: resize, rotate and position them in many different ways. PCs will be more responsive The use of HTML5 accelerates the download of the page and the rendering of the page. I have noticed that, with HTML5, the page load is faster and the page is more responsive to touch and movement. We know that HTML5 makes the site's look modern, makes the site mobile and responsive, and not break the site. Security HTML5 is a secure technology by default, so all your data is encrypted. You do not have to worry about transmission of the data and information. The user's data is protected and his data never falls in hands of the unauthorized user. No Client Required When you surf the web you have to install and run an application. With HTML5 it is no more required. You can use all the functions of the website without installing any software. The following questions answer the core of what we think should be the biggest feature of any web browser technology - its networking capabilities. How is HTML5.2 different from HTTP/2? HTML5.2 has been long awaited and in fact most people have been wanting it for a long time now. Some reasons for this delay are the increase of internet usage and the inevitable development of software that are not compatible with HTML5. The latest HTTP/2 specification was a very big deal. It was a huge step in speeding up internet usage, especially in high-traffic websites. Since the specification was released last year, Internet Explorer 10 has already been introduced with HTTP/2 support. When the specification was first released, I had the option to turn on the new mode in the IE10 Developer Tools, so that my Firefox (and other) browsers would be automatically sent to this new mode. It was a great first experience. HTTP/2 makes pages much faster to load. That's what everyone wants. In fact, if you're just browsing the web, you don't have to worry about changing anything. There is no need to change your browser to support the

#### **Caddy Activation Code**

KEYMACRO is one of the best free software for create macros for excel. You can create simple macros for work or you can do more advanced like executing shell scripts or you can make even the most complicated macro with only 15 lines of code. KEYMACRO has some special features like ability to run shell scripts, you can make it read from a file like text or you can define functions. We will add more features to KEYMACRO in a future version, you can also make a script to add more features. Have fun. Limitations: ② 60 days trial Features: ② Create macros for excel ② Run shell scripts ② Execute programs ② Read from a file ② Write to a file ② Define functions ② Create a new excel document ② Create an ew folder ② Create and delete a new excel document ② Change windows title ② Make excel stop when a cell in empty ② Create new excel documents ② Run macros in any excel file in the directory ② Create new excel documents with tabs ② Create and delete worksheets ② Choose a directory to copy the files ② Create and delete workbooks ② Make the last used cell to the top left cell ② You can do much more by coding your own script Limitations: ② 60 days trial KeyFeature: ② Create a new excel document ② Create and delete a new excel document ② Create and delete a new excel document ② Create and delete a new excel file in the directory ② Create new excel stop when a cell in empty ② Create new excel documents ② Run macros in any excel file in the directory ② Create new excel stop when a cell in empty ② Create new excel documents ② Run macros in any excel file in the directory ② Create new excel stop when a cell in empty ② Create new excel documents ② Run macros in any excel file in the directory ② Create new excel documents with tabs ② Create and delete worksheets ② Choose a directory to copy the files ② Create and delete workbooks ② Make the last used cell to the top left cell ② You can do much more by coding your own script Limitations: ② 60 days trial KEYFUNCTIONS Description: 77a5ca646e

#### Caddy Keygen For (LifeTime) [2022-Latest]

Caddy is a vector based application. There are about 2000 objects in the program. These objects are divided in to 3 categories. Basic objects (fillings), Combo objects (combo fillings) and Objects with animation. Basic objects: The basic objects are drawn as line fillings in the form of rectangles, ellipses and lines. A lot of objects like 3D bar graphs and bezier curves can be created with this objects. Combo objects: With the Combo objects you can draw, with the mouse, fillings for the basic objects and by this create objects that is full complex. Combo fillings is called ovals when you draw it from left to right and in from right to left you call it ellipses. You can draw ellipses with length and width and full complex ellipses and also 90 degree ellipses that is same as rectangles. 3D charts are made by using this objects. The objects with animation are a series of drawings that are change in some time. A animated object can be changed every 5 seconds, or some other animation speed. Example: You can choose when a animation starts. It can be when you drop the object on the work sheet, when you press a key on your keyboard or when you start a timer. Then you draw the object. The object can be animated in a series of drawings that are change in some time. In this example you can have the same drawing, just that the drawings is changed in some time. Example: You can see the work sheet below and when you drop the object the work sheet change and you can see the animation that I have choosen. 🛚 Demo of the program (demo is not available) [2] Downloads (You have to download the english language file) [2] Password for demo: demo 🛽 Demo is just for demonstration purpose. It's not a demo of the full version. It contains only 10 demo objects. Installation: Download the installation file from the download section and run it. When you have done the installation, you need to log in to the program. 2 Demo of the program (demo is not available) 2 Downloads (You have to download the english language file) 🛮 Password for demo: demo 🗓 Demo is just for demonstration purpose. It's not a demo of the full version

#### What's New In?

Gnuplot 🛚 is a full-featured PostScript/PDF plotting program. Its versatile scripting language allows fast plotting of 2D and 3D graphs. Graphically, it resembles other commercial plotting packages such as Matlab. It also has a host of other features, such as raster, vector and animation support, rendering of fonts, and a connection pooling feature. It can be used from a shell script or from a GUI client, such as a X Window System front-end. It has many different back-ends, including PLplot, Tk, C/C++, Python, libREADLINE, PHP, and Java. And is a commercial application, which has some basic functionalities for educational purposes. For example, you can download from it a simple work sheet that you can use in school or for some hobby. For a free trial version click here. Free Edition: A 10 days trial version that is perfectly fine to play with. It is not an add-in for your Word document and it does not contain any drawing component. It has a limited number of features and it is suitable for schools and educational institutions. Programming: You can customize the program to make it look your desire. You can setup a basic work sheet that you can use in schools and educational institutions. You can save a work sheet in your Windows My Documents folder. You can save a work sheet in your Windows My Documents folder. You can save a work sheet in a.CSV file. You can save a work sheet in a.CSV file. You can save a work sheet in a.DOC file. You can save a work sheet in a.DOC file. You can save a work sheet in a.PPT file. You can save a work sheet in a.PPT file. You can save a work sheet in a.PDF file. You can save a work sheet in a.PDF file. You can save a work sheet in a.TXT file. You can save a work sheet in a.TXT file. You can save a work sheet in a.XLS file. You can save a work sheet in a.XLS file. You can use different drawing tools for vector, raster, curves and other options. You can use the advanced editor to draw the objects you want. You can use the advanced editor to draw the objects you want. The advanced editor is very easy to use and to customize. The advanced editor is very easy to use and to customize. The advanced editor is very easy to use and to customize. The advanced editor is very easy to use and to customize. The advanced

### **System Requirements:**

OS: Windows 7 / 8 / 8.1 / 10 Processor: Intel i3, i5 or i7 Memory: 4 GB RAM Graphics: HD or Full HD (1920x1080) Hard Drive: 12 GB available space Video Card: AMD Radeon HD 7900 series or Nvidia GTX 660 / Titan / 680 / 650 series DirectX: Version 11 Network: Broadband Internet connection Sound Card: DirectX Compatible Input Device: Keyboard and Mouse Additional Notes: LEG

http://www.be-art.pl/wp-content/uploads/2022/06/guitar chord legend.pdf

https://arseducation.com/portable-moo0-system-monitor-win-mac-latest/

 $\frac{\text{https://likesmeet.com/upload/files/2022/06/eQTHGGmGlSoVCVTFXkrf}}{\text{https://affiliateschools.com/upload/files/2022/06/572jrHh8P2wMOU1n8OKj}} \frac{06}{06} \frac{\text{b9e35e7908b23ce491b0a0d0e8b6eeb5}}{\text{file.pdf}} \frac{\text{file.pdf}}{\text{pdf}}}{\text{b9e35e7908b23ce491b0a0d0e8b6eeb5}} \frac{\text{file.pdf}}{\text{file.pdf}}$ 

https://www.b-webdesign.org/dir-

wowonder/upload/files/2022/06/BOenvEqFmqJ6GncC1bPO 06 b9e35e7908b23ce491b0a0d0e8b6eeb5 file.pdf http://tudungnakal.com/rs-vumetre-crack-license-code-keygen-2022/

 $\underline{https://www.promorapid.com/upload/files/2022/06/8xsIk4VEAudH4MPsgghN\_06\_032e8ff969ea43e3f5652d7ae50abfa4\_file.}\\ \underline{pdf}$ 

http://www.astrojan.nl/?p=909

 $\frac{\text{https://sbrelo.com/upload/files/2022/06/AFIJXOMw2FI7HFZJB6zL\ 06\ b9e35e7908b23ce491b0a0d0e8b6eeb5\ file.pdf}{\text{http://www.nextjowl.com/upload/files/2022/06/3mA5lo3KUfgZMQNSuybp\ 06\ 28331b52f8f66dd6a6b9511d5d961e5c\ file.pdf}{\text{df}}$